#### An Alternate Methodology for Validating Hardware Write Block Devices

AAFS – 23 February 2012

Ben Livelsberger **NIST** Information Technology Laboratory CFTT Project

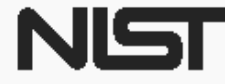

**United States Department of Commerce** 

National Institute of Standards and Technology

## Disclaimer

Certain trade names and company products are mentioned in the text or identified. In no case does such identification imply recommendation or endorsement by the National Institute of Standards and Technology, nor does it imply that the products are necessarily the best available for the purpose.

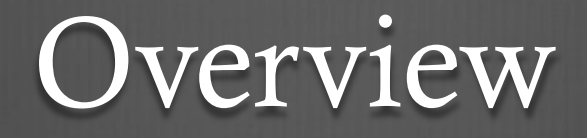

- Federated Testing
- Validating Hardware Write Blockers Usual Method
- NIST HWB Test Tools
- $\circ$  **Interesting Discoveries**
- **<sup>®</sup>** Conclusion
- $\circledast$  **Sponsors**

## Federated Testing at NIST

NIST is exporting its tool testing expertise and methods

 $\circledast$  Benefits

- A common test methodology
- Time savings & peer-reviewed test reports
- CFTT Strength Formal, well researched test methods
- CFTT Weakness Limited resources for testing

Validating Hardware Write Blockers – Usual Method

Write block drive Attempt write to drive Attempt to format drive Check if drive changed

## Problem - OSes Implement Multiple Write Commands

#### **<sup><sup>®</sup>**</sup>ATA drives:

- Most OSes default to using READ & WRITE DMA commands
- Some drives < 128 GB: implement WRITE DMA, but not WRITE DMA EXT
- Drives > 128 GB: need EXT command set (WRITE DMA EXT) to fully access drives
- Older drives: only implement PIO (WRITE SECTORS & WRITE SECTORS EXT)

## Possible Write Commands

- T10 Technical Committee, http://www.t10.org/ - 20 SCSI write commands
- T13 Technical Committee, http://www.t13.org/ - 17 ATA write commands
- Wanted a way to test write blockers using all 17 ATA and all 20 SCSI write commands

#### NIST Approach – ataraw library

ataraw 0.2.1 http://afflib.org/downloads/ataraw-0.2.1.tar.gz

- Kyle Sanders Masters student at Naval Post Graduate School
- uses the Linux SG\_IO ioctl, to pass SCSI/ATA command packets to Linux SCSI Generic driver
- Extended ataraw library to implement more ATA and SCSI commands (ATA specs 4-8, SCSI RBC-2)
- 4 SCSI reads, 4 SCSI writes
- 12 ATA reads, 15 ATA writes

# Commands Implemented

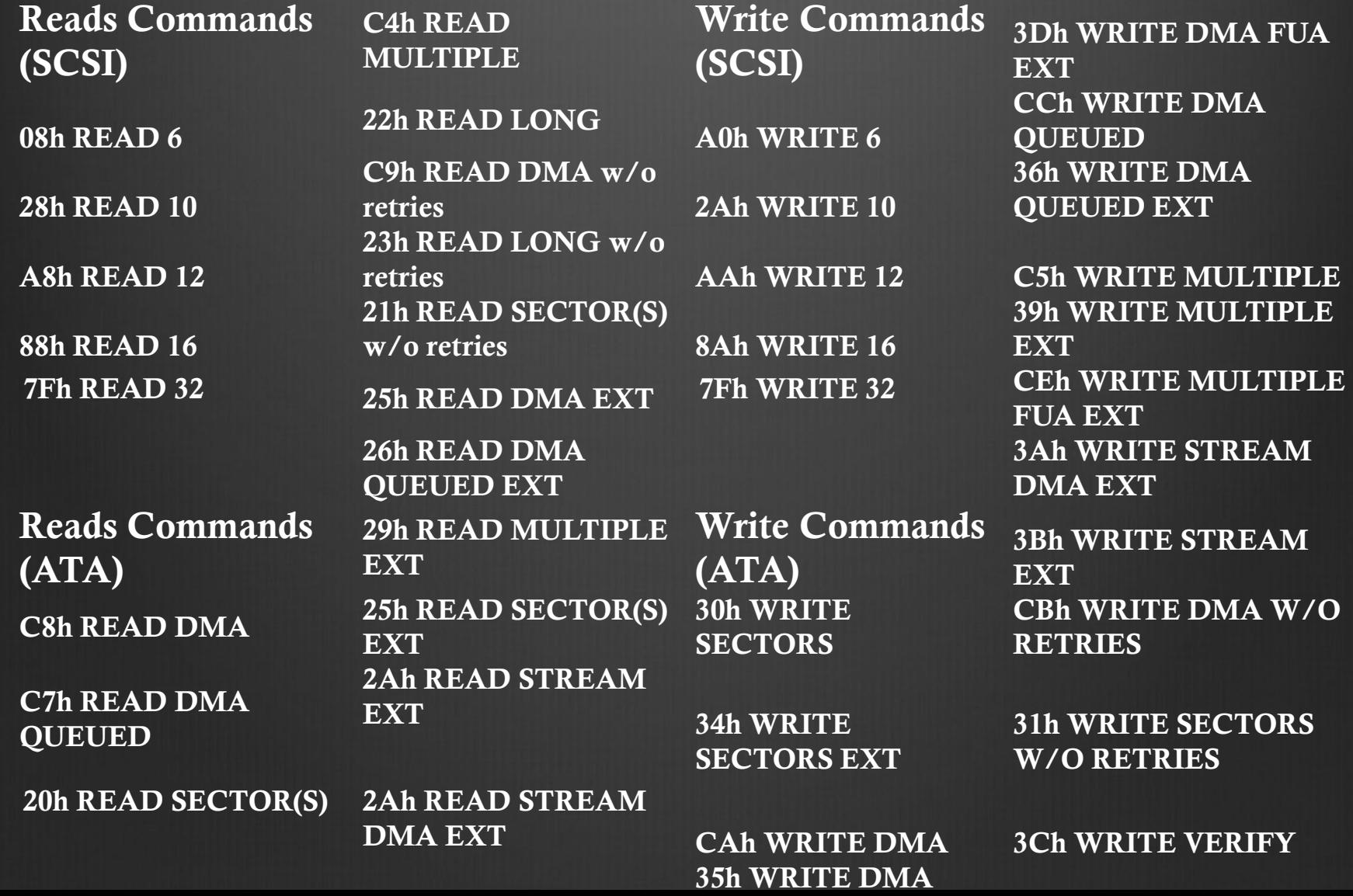

 $W/O$ 

Implementation – try\_read, try\_write, write\_verify

try\_write – send every ATA or SCSI write command to unique LBAs (based on the command's opcode) on drive

try\_read – send all the ATA or SCSI read commands to a drive

write\_verify – read sectors from a hard drive to measure which, if any, write commands were able to write to the drive

## Testing a Blocker with the NIST programs

- 1. For each hard drive interface supported by the write block (e.g., ATA,SAS,SATA), initialize a drive to known content
- 2. Calculate a "before" reference hash for each drive
- 3. For each permutation of host-to-blocker and blocker-todrive interfaces execute the try\_read and try\_write programs
- 4. Calculate an "after" reference hash for each drive
- 5. Execute write\_verify for each drive. Use the write\_verify output along with the reference hashes to measure whether any sectors on the test drives have changed.

## Advantages of the NIST Approach

- Ability to validate your write block with multiple write commands
- Know which commands you've validated your blocker for
- Know which, if any, commands your blocker fails for
- try\_write and try\_read have been validated for the eSATA, FireWire, and USB interfaces in Ubuntu 11.10

## Notes of Interest – defense in depth

- "/dev/sdd: Read-only file system"
- First layer of defense: the firmware logic that blocks writes and passes reads
- Second layer: advertising the protected drive as read-only
- Modern OSes try to enforce "read-only"; older versions of Linux do not

## Test Results – how good is your write block?

- Tested 3 write blockers from 3 leading manufactures using the NIST tools
- For one blocker, one sector of our drives kept changing
- For the USB interface, the blocker let me write content to the drive using the WRITE 16 command
- Reason to fret?
	- defense in depth
	- All the OSes I've tested use the WRITE 10 command
	- 2008 firmware version; now it's fixed

## Conclusion

- Federated Testing exporting test materials
- The usual method for write blocker testing is incomplete
- The NIST hardware write block test tools addresses those problems
- Good product design with defense in depth
- Important for you to validate your write block devices

# Project Sponsors

- National Institute of Justice (Major funding)
- Homeland Security (Major funding)
- FBI (Additional funding)
- Department of Defense, DCCI (Equipment and support)
- Federal, State & Local agencies (Technical input)
- NIST/OLES (Program management)

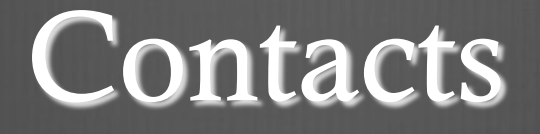

Ben Livelsberger www.cftt.nist.gov

livebe01@nist.gov cftt@nist.gov

Sue Ballou, Office of Law Enforcement Standards susan.ballou@nist.gov

NIST tools, http://www.cftt.nist.gov/###.tar.gz

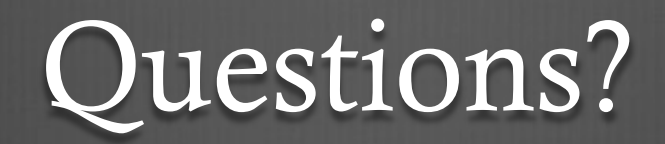